#### PROBLEMAS RESUELTOS. APLICACIONES DE LAS  $6.6.$ **DERIVADAS.**

### **EJERCICIO 1.**

Determinar a y b para que  $y = (a + bx)e^{a+bx}$  tenga en  $x_1 = a-3b$  un mínimo local y en

 $x_2$ =a-4b un Punto de Inflexión (P.I.)

### >> SOLUCIÓN:

**La Condición Necesaria para que tenga un min. loc. en**  $x_1$  **será:**  $y'(x_1) = 0$ 

$$
y'(x) = e^{a+bx} (b + (a+bx)b) = e^{a+bx} (b+ab+b^2 x) \Rightarrow
$$
  

$$
y'(x_1) = 0 \Rightarrow (b+ab+b^2(a-3b)) = 0 \Rightarrow b+ab+ab^2 - 3b^3 = 0
$$
 (1)

ina ina mwaka wa mwaka wa mwaka wa m

**•** La CN para que en  $x_2$  haya un P.I. será  $y''(x_2) = 0$ 

$$
y''(x) = e^{a+b_x} (b^2 + (b + (a + bx) b))b) = e^{a+bx} (2b^2 + ab^2 + b^3 x)
$$
  
\n
$$
y''(x^2) = 0 \implies 2b^2 + ab^2 + b^3 (a - 4b) = 0 \implies 2b^2 + ab^2 + ab^3 - 4b^4 = 0 \quad (2)
$$
  
\n(1) 
$$
\implies b \quad (1 + a + ab - 3b^2) = 0; \quad b \neq 0 \implies 1 + a + ab - 3b^2 = 0 \quad (3)
$$
  
\n(2) 
$$
\implies b^2 (2 + a + ab - 4b^2) = 0; \quad b \neq 0 \implies 2 + a + ab - 4b^2 = 0 \quad (4)
$$
  
\n
$$
-1 + b^2 = 0 \implies b^2 = 1 \implies b = \pm 1
$$
  
\n
$$
b = 1 \implies 1 + a + a - 3 = 0 \quad 2a - 2 = 0 \implies a = 1
$$
  
\n
$$
b = -1 \implies 1 + a + a + 3 = 0 \implies 4 = 0 \text{ como esto no es posible } b \neq -1
$$

Solución: b=1; a=1

Mª José González-Gómez - Mª Isabel Eguia Ribero

EJERCICIO 2.

$$
\text{ Sea } f: \mathbb{R} \to \mathbb{R} \text{ tal que } f(x) = \begin{cases} \frac{x^2 + 1}{x - 1}; & x \le 0 \\ \frac{ax + b}{x^2 + 2x + 1}; & x > 0 \end{cases}
$$

a) Determinar los valores de a y de b para que los f continua en x=0 y tiene un mínimo en x=2.

b) Para los valores de a y b hallados, estudiar la derivabilidad de la función en el punto x=0.

• Valores de a y de b para que los f continua en x=0 y tiene un mínimo en x=2

.<br>I KRICK KRICK SOK DE KRICK KRICK SOK KRICK KRICK KRICK KRICK KRICK KRICK KRICK KRICK KRICK KRICK KRICK KRICK

$$
\Box \quad \text{f continuous en} \quad x = 0 \implies \exists \quad \lim_{x \to 0^+} f(x) = \lim_{x \to 0^-} f(x) = f(0)
$$

$$
\lim_{x \to 0^+} f(x) = \lim_{x \to 0^+} \frac{ax + b}{x^2 + 2x + 1} = b
$$
\n
$$
\lim_{x \to 0^-} f(x) = \lim_{x \to 0^-} \frac{x^2 + 1}{x - 1} = -1
$$
\n
$$
\implies b = -1
$$

 $\Box$  f tiene un mínimo en x=2  $\Rightarrow$  f' (2)=0. Como x=2>0

$$
y = f'(2) = \left(\frac{ax+b}{x^2+2x+1}\right)_{x=2} = 0
$$

$$
\left(\frac{ax+b}{x^2+2x+1}\right)^{\frac{1}{2}} = \frac{a(x+1)^2 - (ax+b) \cdot 2(x+1)}{(x+1)^4} = \frac{ax+a-2ax-2b}{(x+1)^3} = \frac{a-2b-ax}{(x+1)^3} \Rightarrow f'(2) = 0 \Rightarrow a+2-2a = 0 \Rightarrow a=2
$$

Solución:  $b=-1$ ; a=2.

- Para los valores de a y b hallados estudiar la derivabilidad de la función en x=0.
	- **□** F derivable en x=0 si y sólo si ∃  $f'(0^+) = f'(0^-)$

$$
f'(0^+) = \lim_{h \to 0^+} \frac{f(0+h) - f(0)}{h} = \lim_{h \to 0} \frac{\frac{ah+b}{(h+1)^2} - b}{h}
$$
  
\n
$$
= \lim_{\substack{a=2 \ h \to 0}} \frac{2h - 1 + (h+1)^2}{h(h+1)^2} = \lim_{h \to 0} \frac{h+4}{(h+1)^2} = 4
$$
  
\n
$$
f'(0^-) = \lim_{h \to 0} \frac{f(0+h) - f(0)}{h} = \lim_{h \to 0} \frac{\frac{h^2 + 1}{h-1} + 1}{h}
$$
  
\n
$$
= \lim_{h \to 0} \frac{h^2 + 1 + h - 1}{h(h-1)} = \lim_{h \to 0} \frac{h(h+1)}{h(h-1)} = -1
$$

Solución: para b=-1 y a=2, Como  $f'(0^+) \neq f'(0)$ , <u>la función no es derivable en x=0.</u>

### EJERCICIO 3. El espacio recorrido por un móvil a lo largo de una recta viene dado por  $s(t) = 3t^4 - 44t^3 + 144t^2$ . Determinar: a) Puntos de la trayectoria en los que el móvil se para. b) Intervalos de tiempo en los que el móvil marcha en sentido contrario. c) Puntos de la trayectoria en los que el móvil alcanza su velocidad máxima y mínima.

### **>>** SOLUCIÓN:

" El móvil se para cuando la velocidad se hace cero

$$
V(t) = S'(t) = 12 t3 - 3*44t2 + 2*144t = 12t(t2 - 11t + 24) = 0
$$
  

$$
V(t) = 0 \Rightarrow \begin{cases} t = 0\\ t2 - 11t - 24 = 0 \end{cases} \Rightarrow t = \frac{11 \pm \sqrt{121 - 96}}{2} = \frac{11 \pm 5}{2} = \begin{cases} \frac{16}{2} = 8\\ \frac{6}{2} = 3 \end{cases}
$$

Las posiciones son  $s(3) = 351$  y  $S(8) = -1024$ 

• Entre dos ceros consecutivos la función V(t), que es continua, mantiene signo constante (Teorema de Bolzano)

$$
V(1) = 12 (1-11+24) > 0 \Rightarrow V(t) > 0, \forall t \in (0,3)
$$

$$
V(4) = 12.4 (16-44+24) = -12.16 < 0 \Rightarrow V(t) < 0, \forall t \in (3,8)
$$

$$
V(10) = 120 (100-110+24) > 0 \implies V(t) > 0, \ \forall t \in (8,00)
$$

" Los puntos de la trayectoria en los que la velocidad es máxima (en sentido positivo) o mínimo (máxima en sentido contrario) son aquellos en los que la aceleración es nula.

$$
V_{\text{max}}(t) \Rightarrow a'(t) = 0 = 6t^2 - 6 \cdot 44t + 2 \cdot 144 = 0 \Rightarrow 12(3t^2 - 22t + 24) = 0
$$
  
\n
$$
\Rightarrow t = \frac{44 \pm \sqrt{4.121 - 4.3.6.4}}{6} = \frac{22 \pm 2\sqrt{121 - 72}}{6} = \frac{11 \pm \sqrt{49}}{3} = \left(\frac{\frac{11+7}{3}}{\frac{11-7}{3}}\right)^{\frac{4}{3}} = \frac{6}{3}
$$
  
\n
$$
V''(t) = 12(6t - 22)
$$
  
\n
$$
V''\left(\frac{4}{3}\right) = 12\left(6\frac{4}{3} - 22\right) < 0 \Rightarrow t = \frac{4}{3} \quad V \text{ max.}
$$
  
\n
$$
V''(6) = 12(36 - 12) > 0 \Rightarrow t = 6 \quad V \text{ min.}
$$

S(4/3)=161.185 punto de la trayectoria de Vmax.

S(6)= -432 punto de la trayectoria de Vmin.

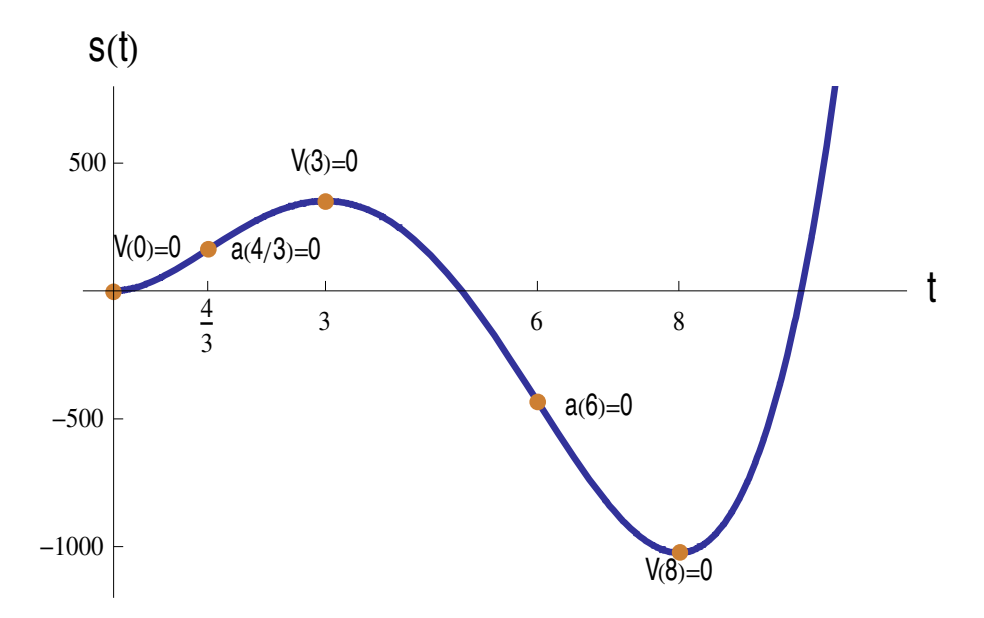

Resumimos en una tabla

| t     | $(-\infty, 4/3)$ | 4/3              | (4/3,3)  | 3                | (3,6)                  | 6              | (6,8)                  | 8              | $(8, \infty)$ |
|-------|------------------|------------------|----------|------------------|------------------------|----------------|------------------------|----------------|---------------|
| S(t)  | <b>S</b>         | 161              | <b>S</b> | $S_{max}$        | $s\blacktriangleright$ | $-1024$        | $s\blacktriangleright$ | $S_{\min}$     | <b>S</b>      |
| SgnV  | $\pm$            | $\pm$            | $\pm$    | $\boldsymbol{0}$ |                        |                | -                      | $\overline{0}$ | $\ddot{}$     |
| V(t)  | V↑               | $V_{max}$        | VV       | $V=0$            | V↓                     | $V_{min}$      | <b>V个</b>              | $\overline{0}$ | <b>V个</b>     |
| Sgn a | $\ddag$          | $\boldsymbol{0}$ |          |                  |                        | $\overline{0}$ | $\ddot{}$              | $\ddot{}$      | $\,{}^+$      |

Mª José González-Gómez - Mª Isabel Eguia Ribero

# **EJERCICIO 4.** En un sistema de ejes coordenados bidimensionalmente OXY se consideran tres puntos O, A y B. El pto. O es el origen, A=(8,0) y B se mueve a lo largo de la recta y=5 con velocidad 0,5 cm/s, ocupando la posición (0,5) en el instante t=0. Determinar el instante en el que el ángulo  $O\hat{B}A$  es máximo.

- SOLUCIÓN:
	- Calculamos la variación del ángulo  $O\widehat{B}A$  en función del tiempo.

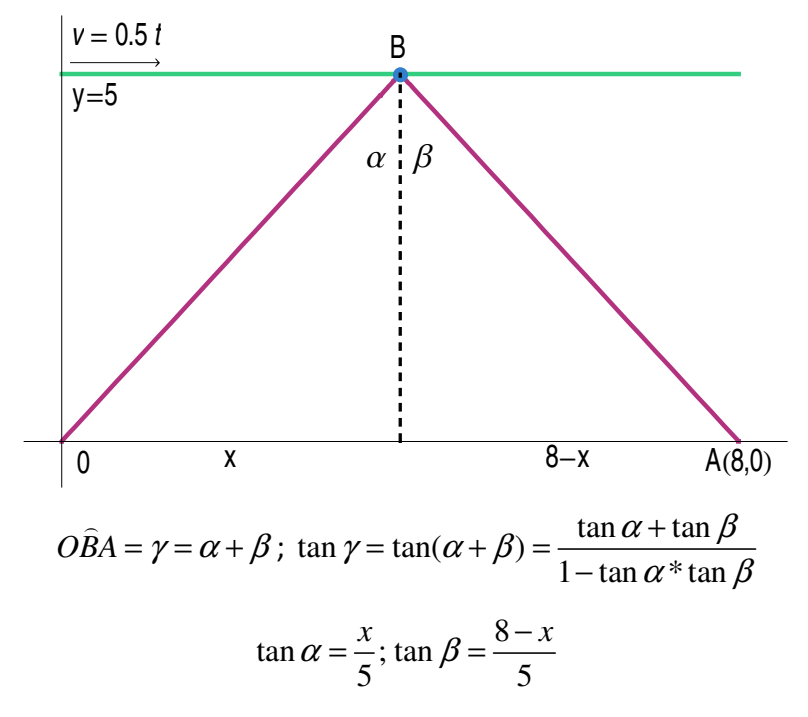

Siendo x el espacio recorrido por la partícula B en el instante t que será 0,5 t. Por tanto

$$
\gamma(t) = \arctg \frac{0,5t}{5} + \arctg \frac{8-0,5t}{5}
$$

■ La c.n. para que  $\gamma(t)$  sea máximo es que  $\gamma'(t) = 0$ 

$$
\gamma'(t) = \frac{\frac{0}{5}}{1 + \frac{0}{5} \cdot 25t^2} - \frac{\frac{0}{5}}{1 + \frac{(8 - 0.5t)^2}{5^2}} =
$$
\n
$$
\frac{2.5}{25 + 0.25t^2} - \frac{2.5}{25 + (8 - 0.5t)^2} = \frac{10}{100 + t^2} - \frac{10}{100 + (16 - t)^2} =
$$
\n
$$
\frac{10(100 + 16^2 - 32t + t^2 - 100 - t^2)}{(100 + t^2)(100 + (16 - t)^2)} = \frac{10(16^2 - 32t)}{(100 + t^2)(100 + (16 - t)^2)}
$$
\n
$$
\gamma'(t) = 0 \Rightarrow \frac{10(16^2 - 32t)}{(100 + t^2)(100 + (16 - t)^2)} = 0 \Rightarrow 16^2 - 32t = 0 \Rightarrow t = 8 \text{ maximo.}
$$

Las dimensiones del triángulo, cuando t=8, son: x=0,5 \* 8= 4; 8-x=4

# **EJERCICIO 5.** Un pueblo B está situado a 20 Km de una vía recta de ferrocarril que pasa por el pueblo A. Determinar la posición con relación a B en que debe construirse sobre la vía de ferrocarril un apeadero C para que el viaje desde el pueblo A hasta el pueblo B, haciendo el viaje AC por ferrocarril y CB por carretera, dure lo menos posible, si la velocidad por ferrocarril es de 80 Km/h y la velocidad por carretera es de 20 Km/h.

>> SOLUCIÓN:

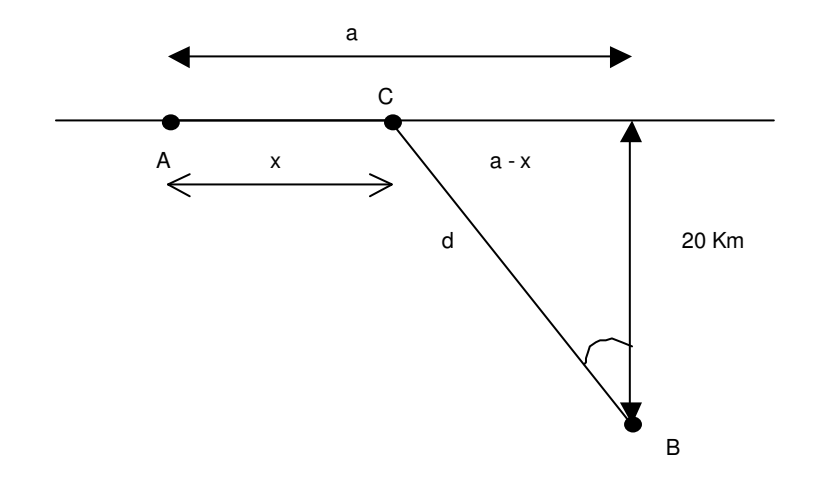

Determinación del tiempo en función de la distancia x del apeadero C al puntoA.

 $d$  – espacio recorrido por carretera en un tiempo  $t_1$ 

$$
V = \frac{e}{t} \qquad \Rightarrow \qquad t = \frac{e}{v}
$$

$$
t_1 = \frac{d}{20} = \frac{\sqrt{20^2 + (a - x)^2}}{20}
$$

 $x$  – espacio recorrido por ferrocarril en un tiempo t2

$$
t_2 = \frac{x}{80}
$$

Mª José González-Gómez - Mª Isabel Eguia Ribero

**Tiempo total empleado** 

$$
t = \frac{\sqrt{20^2 + (a - x)^2}}{20} + \frac{x}{80}
$$

■ Función a optimizar

$$
t(x) = \frac{\sqrt{20^2 + (a - x)^2 + x}}{20} + \frac{x}{80} , \quad x \in [0, a]
$$

- Puntos críticos:
	- $\Box$  Los extremos del intervalo x=0 y x=a
	- $\Box$  Los puntos tales que t'(x) = 0

$$
t'(x) = \frac{1}{20} \frac{-2(a-x)}{2\sqrt{20^2 + (a-x)^2}} + \frac{1}{80}
$$
  

$$
t'(x) = 0 \implies -80(a-x) + 20\sqrt{20^2 - (a-x)^2} = 0
$$
  

$$
4(a-x) = \sqrt{20^2 + (a-x)^2}
$$
  

$$
16(a-x)^2 = 20^2 + (a-x)^2
$$
  

$$
15(a-x)^2 = 20^2
$$
  

$$
a-x = \frac{20}{\sqrt{15}} \implies x_0 = a - \frac{20}{\sqrt{15}}
$$
  

$$
\Box \exists t'(x) \forall x \in [0,a]
$$

Discusión

□ Para x = 0, t<sub>1</sub> = 
$$
\frac{\sqrt{20^2 + a^2}}{20}
$$
  
\n□ Para x = a, t<sub>2</sub> = 1 +  $\frac{a}{80}$   
\n□ Para x = a -  $\frac{20}{\sqrt{15}}$ , t<sub>3</sub> =  $\frac{\sqrt{20^2 + \frac{20^2}{15}}}{20} + \frac{a - \frac{20^2}{15}}{8}$ , es el tiempo mínimo

Mª José González·Gómez - Mª Isabel Eguia Ribero

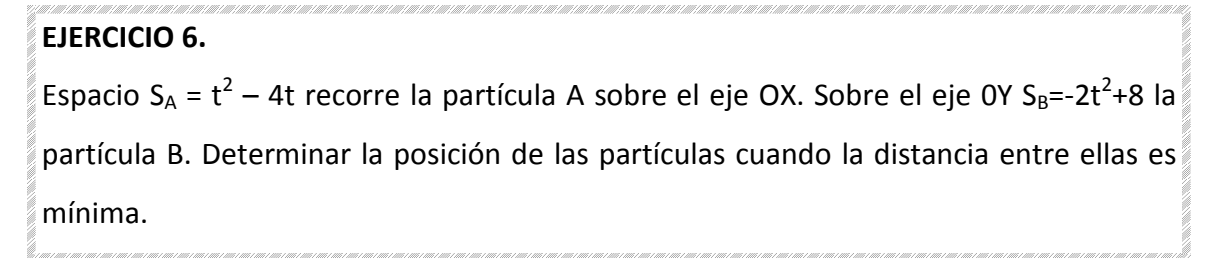

- >> SOLUCIÓN:
	- Determinamos la posición de ambas partículas en el instante t = 0, indicando cual es su distancia.

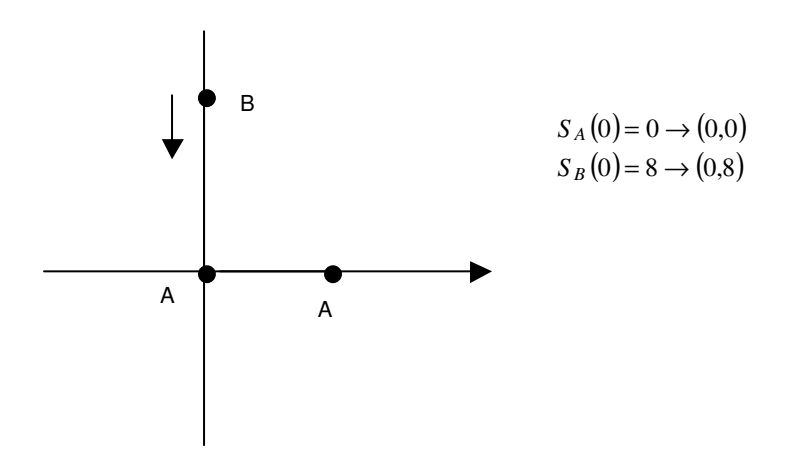

Vamos a describir el movimiento de las partículas a lo largo de cada uno de los ejes.

$$
S_A(t) = t^2 - 4t \rightarrow S'_A(t) = 2t - 4 = 0 \Rightarrow t = 2
$$
  

$$
S''_A(t) = 2 \quad 0 \quad \forall t \quad \text{minimo}
$$
  

$$
S_A(2) = 4 - 8 = -4
$$

$$
\begin{array}{c|c}\n\hline\n\text{min} & t=4 \\
\hline\n\text{t=2} & \overline{0} & t=0\n\end{array}
$$

 $\Box$  La partícula A parte del origen llega al punto (-4,0) en el instante t=2 y a partir de ahí la velocidad cambia de signo, retrocediendo en sentido positivo y pasando nuevamente por el (0,0) en el instante t=4.

$$
S_B(t) = -8t^2 + 8 \rightarrow S'_B(t) = -16 \quad 4t = 0 \Rightarrow t = 0
$$
  

$$
S'_B(t) = -4(0 \Rightarrow \text{max}
$$
  

$$
S'_B(t)(0 \quad \forall t)0
$$

- □ La partícula B parte de la posición (0,8) y se aleja indefinidamente pasando por el (0,0) en el instante t=2.
- " Determinación de la distancia mínima entre las partículas.

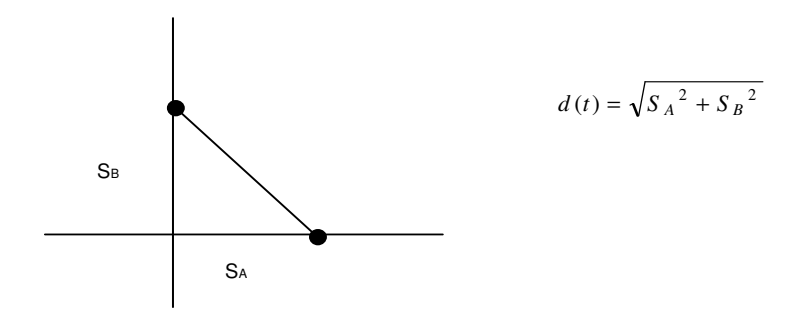

$$
d(t) = \sqrt{(t^2 - 4t)^2 + (-2t^2 + 8)^2}
$$

\* El máximo de esta función es el máximo de la función

$$
d_1(t) = (t^2 - 4t)^2 + (-2t^2 + 8)^2
$$
  
\n
$$
d'_1(t) = 2(t^2 - 4t)^* (2t - 4) + 2^* (-2t^2 + 8)^* (-4t)
$$
  
\n
$$
= 4t \left[ t^2 - 2t - 4t + 8 \right] - 8t \left[ -2t^2 + 8 \right]
$$
  
\n
$$
= 4t \left[ 5t^2 - 6t - 8 \right]
$$
  
\n
$$
d'_1(t) = 0 \Rightarrow \begin{cases} t = 0\\ 5t^2 - 6t - 8 = 0 \Rightarrow t = \frac{6 \pm \sqrt{36 + 160}}{10} = \frac{6 \pm 14}{10} = \left\langle \frac{24}{5} \right\rangle \end{cases}
$$

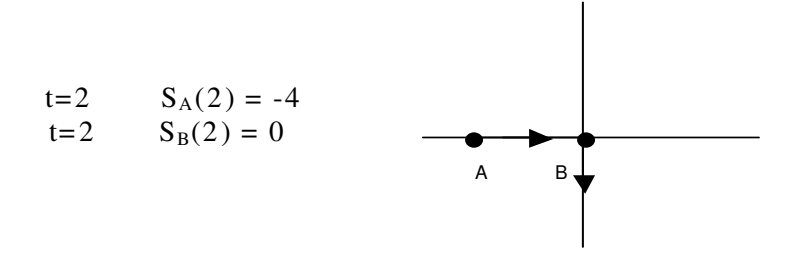

En esta posición A y B alcanzan la distancia mínima a partir de ahí se alejan.

Mª José González·Gómez - Mª Isabel Eguia Ribero

## **EJERCICIO 7.** Un hombre sobre un bote de remos está situado en un punto P a una distancia de 5Km de un punto A de la costa (rectilínea y perpendicular a PA), y desea llegar a un punto B de la costa situado a 6 Km de A en el menor tiempo posible. Determinar el camino que debe seguir sabiendo que puede remar a una velocidad de 2Km/h y andar a 4 Km/h.

### D SOLUCIÓN:

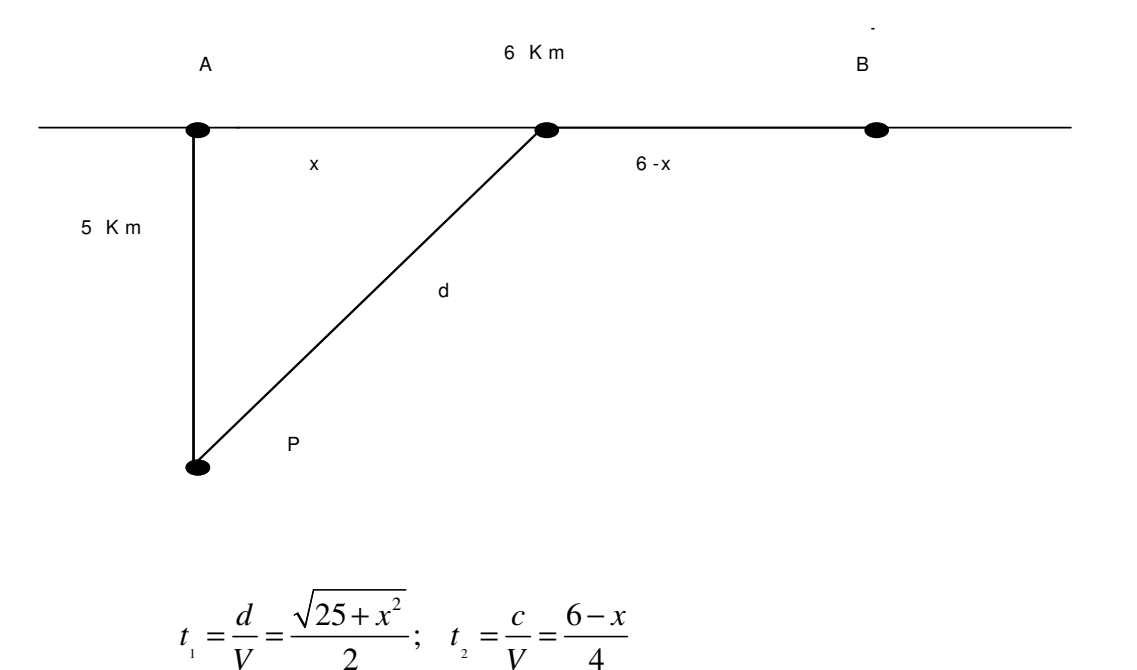

La función a optimizar será el tiempo empleado en función de x, t(x).

$$
t(x) = \frac{\sqrt{25 + x^2}}{2} + \frac{6 - x}{4}
$$

- Puntos críticos:
	- $\Box$  Los extremos del intervalo x=0 y x=6
	- $\Box$  Puntos donde la derivada es cero

$$
t'(x) = \frac{x}{2\sqrt{25 + x^2}} - \frac{1}{4}
$$

Mª José González-Gómez - Mª Isabel Eguia Ribero

$$
t'(x) = 0 \Rightarrow 2x - \sqrt{25 + x^2} = 0 \Rightarrow 25 + x^2 = 4x^2 \Rightarrow \frac{25}{3} = x^2 \Rightarrow x_0 = \frac{5}{\sqrt{5}}
$$

Discusión

$$
\Box \quad \text{Para x = 0} \qquad t(0) = 4
$$

□ Para x = 6 
$$
t(6) = \frac{\sqrt{25 + 36}}{2} \approx 7.8
$$

□ Para x<sub>0</sub>=
$$
\frac{5}{\sqrt{5}}
$$
  $t(x_0) = \frac{\sqrt{25 + \frac{5^2}{5}}}{2} + \frac{6 - \frac{5}{\sqrt{5}}}{4} = 3,68$ , tiempo mínimo

### **EJERCICIO 8.**

Queremos construir un cilindro de volumen constante pero queremos gastar lo menos posible de forma que, la superficie sea mínima.

**\*** SOLUCIÓN

**Superficie del cilindro:** 

$$
S(r) = 2\pi r^2 + 2\pi rh
$$

" Puesto que el volumen es constante se da la relación:

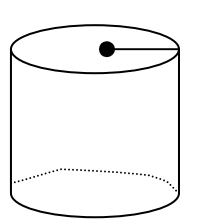

$$
V = \pi r^2 h \Rightarrow h = \frac{V}{\pi r^2}
$$

por lo tanto

$$
S(r) = 2\pi r^2 + 2\pi r \frac{v}{\pi r^2}
$$
  

$$
S'(r) = 4\pi r - \frac{2V}{r^2} = 0
$$
  

$$
\Rightarrow 4\pi r = \frac{2V}{r^2} \Rightarrow r = \sqrt[3]{\frac{V}{2\pi}}
$$

### EJERCICIO 9.

Hallar el volumen máximo del cono y del cilindro inscrito en una esfera de radio R.

- > SOLUCIÓN.
	- Cilindro

$$
V(r) = h \cdot \pi r^2
$$
  
\n
$$
\frac{H}{2} = +\sqrt{R^2 - r^2}
$$
  
\n
$$
V(r) = 2(\sqrt{R^2 - r^2}) \cdot \pi r^2 \qquad r \in [0, R]
$$
  
\n
$$
V'(r) = 4\pi r + \sqrt{R^2 - r^2} + 2\pi r^2 \frac{1}{2} \frac{-2r}{\sqrt{R^2 r}} = 0
$$
  
\n
$$
\Rightarrow 2\sqrt{R^2 - r^2} = \frac{r^2}{\sqrt{R^2 - r^2}} \Rightarrow R^2 - r^2 = \frac{r^2}{2}
$$
  
\n
$$
\Rightarrow r^2 = \frac{2}{8}R^2 \qquad r = \sqrt{\frac{2}{8}}R
$$

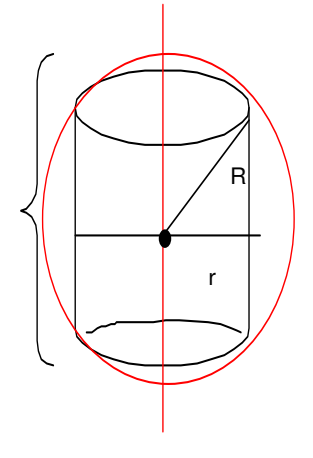

h

**Cono** 

Volumen del cono = 1/3 área de la base por la altura

$$
h = R + y = R + \sqrt{R^2 - r^2}
$$
  
\n
$$
V(r) = \frac{1}{3} \pi r^2 \left(R + \sqrt{R^2 - r^2}\right) \quad r \in [0, R]
$$
  
\n
$$
V'(r) = \frac{2}{3} \pi r \left(r + \sqrt{R^2 - r^2}\right) + \frac{1}{3} \pi r^2 \left(\frac{-2r}{2\sqrt{R^2 - r^2}}\right) = 0 \implies
$$
  
\n
$$
2\left(R + \sqrt{R^2 - r^2}\right) = \frac{r^2}{\sqrt{R^2 - r^2}} \implies
$$
  
\n
$$
2R\sqrt{R^2 - r^2} + 2\left(R^2 - r^2\right) = r^2
$$
  
\n
$$
2R\sqrt{R^2 - r^2} = 3r^2 - 2R^2 \implies
$$
  
\n
$$
4R^2\left(R^2 - r^2\right) = 9r4^2 12r^2 R^2 + 4R^4
$$
  
\n
$$
9r^2 - 12R^2 + 4R^2 = 0 \implies r^2 = \frac{8}{9}R^2 \implies r = \frac{2\sqrt{2}}{3}R
$$

Mª José González·Gómez - Mª Isabel Eguia Ribero

### EJERCICIO 10.

Hallar las dimensiones de un campo de deportes de perímetro P para que su área sea máxima, con forma de rectángulo coronado por dos semicírculos.

$$
P = 2\pi r + 2x \implies x = \frac{P - 2\pi r}{2}
$$
  
\n
$$
A(r) = \pi r^2 + 2r \left(\frac{P - 2\pi r}{2}\right) = Pr - \pi r^2
$$
  
\n
$$
A'(r) = -2\pi r + P = 0 \implies r = \frac{P}{2\pi} \quad y \quad x = 0
$$
  
\n
$$
A''\left(\frac{P}{2\pi}\right) = -2\pi < 0 \implies \text{m\'aximo}
$$

### EJERCICIO 11.

Demostrar que el cilindro recto de volumen máximo inscrito en un cono recto tiene

4/9 del volumen del cono.

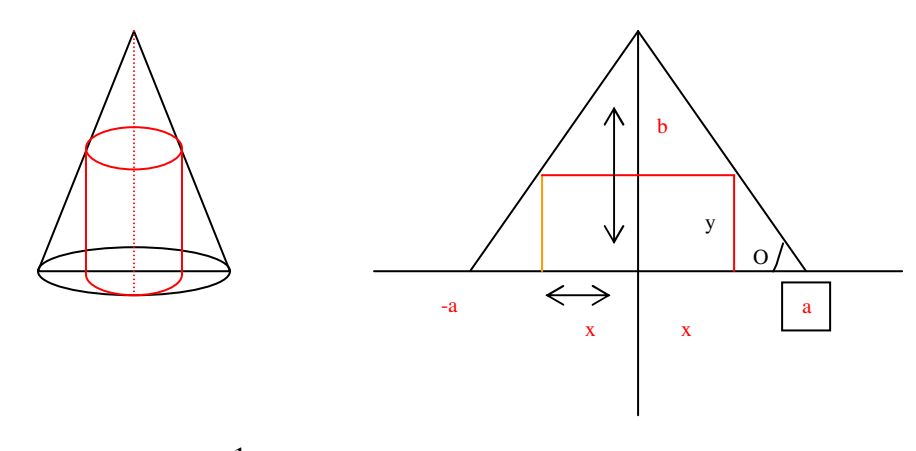

 $(a-x)$  $\frac{1}{\pi a^2}$ *Volumen del cilindro* =  $\pi x^2 y$  $V(x) = \pi x^2 b \left(1 - \frac{x}{x}\right)$  $V'(x) = 2\pi x b \left(1 - \frac{x}{x}\right) - \pi x^2 \frac{b}{x} = 2\pi x b - \frac{3b\pi x^2}{x^2} = 0$  $0 \Rightarrow x = \frac{2}{3}a \Rightarrow V(x) = \pi \frac{4}{3}a^2 \cdot \frac{1}{3}b = \frac{4}{3}$ Vcono 3  $tg\theta = \frac{b}{a} = \frac{4}{a}$   $\Rightarrow$   $y = (a-x)\frac{b}{b}$   $b\left(1-\frac{x}{a}\right)$  $3 \t 9 \t 3 \t 9$ *Volumen del cono* =  $\frac{1}{2}\pi a^2b$  $a \quad a-x$  **b**  $\left(\begin{array}{c} a & a \\ a & a \end{array}\right)$  $\pi x^2 b \left(1 - \frac{x}{a}\right)$ *a a a*  $x \neq 0 \Rightarrow x = \frac{2}{3}a \Rightarrow V(x) = \pi \frac{4}{3}a^2 \cdot \frac{1}{3}b =$  $v^2 = \frac{b}{a} = \frac{4}{a-x} \Rightarrow y = (a-x)\frac{b}{a}$   $b\left(1-\frac{x}{a}\right)$  $=2\pi xb\left(1-\frac{x}{a}\right)-\pi x^2\frac{b}{a} = 2\pi xb-\frac{3b\pi x^2}{a} =$  $=\pi x^2b\left(1-\frac{x}{a}\right)$